# *COMUNE DI CAVE* **Città Metropolitana di ROMA Capitale** *P.N.S.S. - 4° e 5° PROGRAMMA ANNUALE art. 32 L. 144/99 MESSA IN SICUREZZA VIA DELLO SPECIANO ATTRAVERSO INTERVENTI DI RIQUALIFICAZIONE DEL SISTEMA VIARIO PROGETTO ESECUTIVO I LOTTO* PRIMA STESURA DISEGN. CONTR. APPROV. NOME FILE: DATA STESURA N. (/\$%1'(/ 6267,78,6&((/\$%1'(/ SCALA : SOSTITUITO DALL'ELAB. N° PROGETTISTA E D.L. Ing. Catia Bianchi VALIDAZIONE SOFTWARE MDC ALL S 09 **COMMITTENTE** PROGETTAZIONE E OPERE DI INGEGNERIA COMUNE DI CAVE Il presente progetto rimane di esclusiva proprietà del progettista a cui restano i diritti d'autore conformemente alle vigenti leggi. E' vietata la riproduzione e divulgazione senza autorizzazione scritta del progettista che si riverva di perseguire legalmente i trasgressori.

# Validazione del codice di calcolo

Informativa sull'affidabilità dei codici di calcolo D.M. 14-01-2008 paragrafo 10.2.

Sono stati forniti degli esempi di calcolo, in allegato a questo documento, al fine di verificare la validità delle procedure di calcolo ed effettuare le procedure di controllo con altri strumenti di calcolo.

I software *GeoStru* sono dotati di sistemi di controllo dei dati di input e di output molto sofisticati i quali sono in grado di rilevare errori gravi tali da non consentire le corrette elaborazioni.

# **MDC**

Versione: 2015

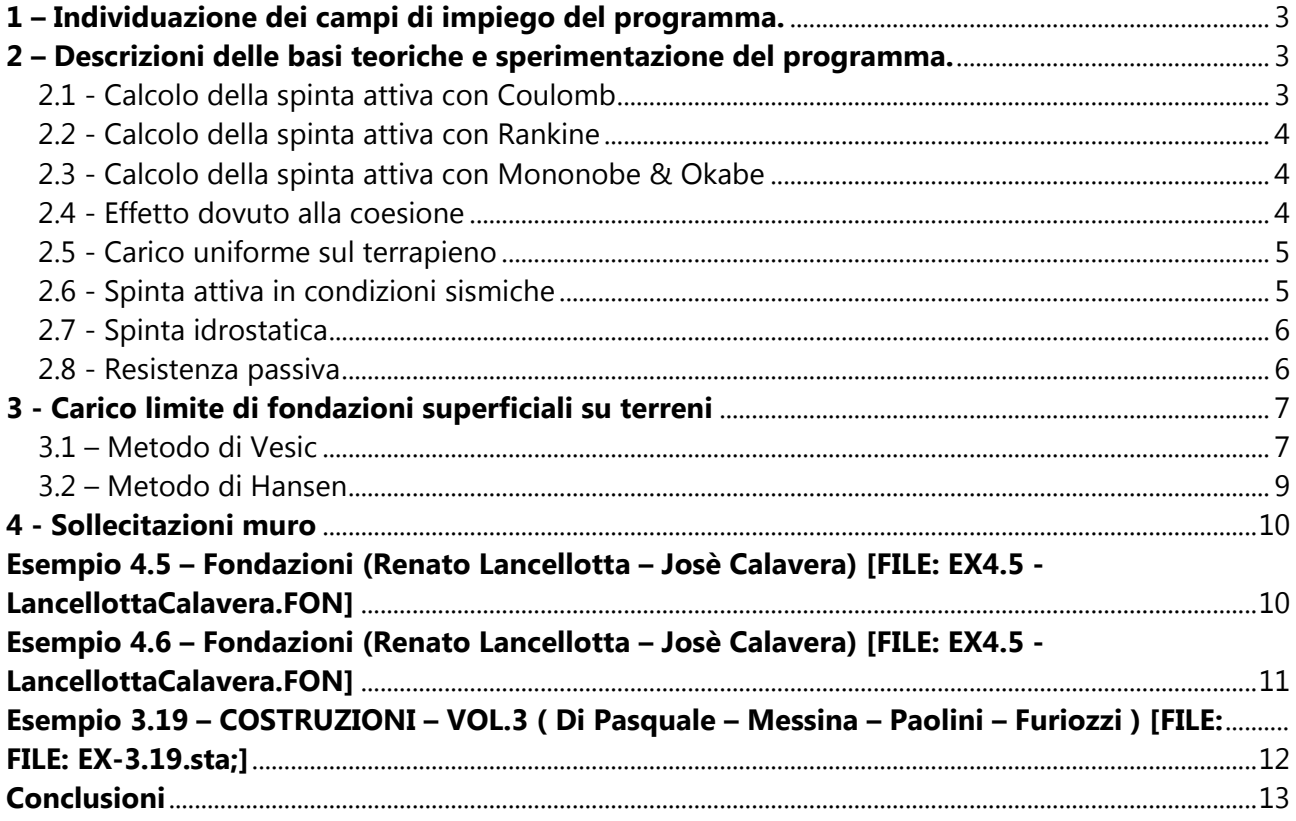

## <span id="page-3-0"></span>**1 – Individuazione dei campi di impiego del programma.**

**MDC** è un programma per l'analisi di muri di sostegno a gravità e in c.a. con fondazioni dirette o su pali anche in presenza di tiranti.

Il software esegue il calcolo geotecnico utilizzando, a scelta dell'utente, le teorie di Coulomb, Rankine e Mononobe ed Okabe (Coulomb in presenza di sisma) ed effettua tutte le verifiche prescritte dalla normativa vigente, tra cui quella di stabilità globale, anche in condizioni sismiche. Il calcolo strutturale esegue il dimensionamento delle armature, sia agli SLU che alle Tensioni Ammissibili, e la verifica della sezione reagente a diverse quote.

### <span id="page-3-1"></span>**2 – Descrizioni delle basi teoriche e sperimentazione del programma.**

### <span id="page-3-2"></span>**2.1 - Calcolo della spinta attiva con Coulomb**

Il calcolo della spinta attiva con il metodo di Coulomb è basato sullo studio dell'equilibrio limite globale del sistema formato dal muro e dal prisma di terreno omogeneo retrostante l'opera e coinvolto nella rottura nell'ipotesi di parete ruvida. Per terreno omogeneo ed asciutto il diagramma delle pressioni si presenta lineare con distribuzione:

$$
P_t = K_a \, \gamma_t \ z
$$

La spinta *S<sup>t</sup>* è applicata ad 1/3 H di valore

$$
S_{_t}=\frac{1}{2}\gamma_{_t}H^2K_{_a}
$$

Avendo indicato con:

$$
K_{a} = \frac{\operatorname{sen}^{2}(\beta - \phi)}{\operatorname{sen}^{2}\beta \cdot \operatorname{sen}(\beta + \delta) \cdot \left[1 + \sqrt{\frac{\sin(\delta + \phi) \cdot \sin(\phi - \epsilon)}{\operatorname{sen}(\beta + \delta) \cdot \operatorname{sen}(\beta - \epsilon)}}\right]^{2}}
$$

Valori limite di K<sub>a</sub>:

 $\delta < (\beta - \phi - \epsilon)$  secondo Muller-Breslau

- $y_t$  = Peso unità di volume del terreno;
- $\beta$  = Inclinazione della parete interna rispetto al piano orizzontale passante per il piede;
- $\phi$  = Angolo di resistenza al taglio del terreno;
- $\delta$  = Angolo di attrito terra-muro;
- $\varepsilon$  = Inclinazione del piano campagna rispetto al piano orizzontale, positiva se antioraria;
- $H =$ Altezza della parete.

#### <span id="page-4-0"></span>**2.2 - Calcolo della spinta attiva con Rankine**

Se  $\varepsilon = \delta = 0$  e  $\beta = 90^{\circ}$  (muro con parete verticale liscia e terrapieno con superficie orizzontale) la spinta St si semplifica nella forma:

$$
S_{t} = \frac{\gamma \cdot H^{2}}{2} \frac{\left(1 - \sin \phi\right)}{\left(1 + \sin \phi\right)} = \frac{\gamma \cdot H^{2}}{2} \tan^{2} \left(45 - \frac{\phi}{2}\right)
$$

che coincide con l'equazione di Rankine per il calcolo della spinta attiva del terreno con terrapieno orizzontale. In effetti Rankine adottò essenzialmente le stesse ipotesi fatte da Coulomb, ad eccezione del fatto che trascurò l'attrito terra-muro e la presenza di coesione. Nella sua formulazione generale l'espressione di Ka di Rankine si presenta come segue:

$$
\text{Ka} = \cos \varepsilon \frac{\cos \varepsilon - \sqrt{\cos^2 \varepsilon - \cos^2 \phi}}{\cos \varepsilon + \sqrt{\cos^2 \varepsilon - \cos^2 \phi}}
$$

#### <span id="page-4-1"></span>**2.3 - Calcolo della spinta attiva con Mononobe & Okabe**

Il calcolo della spinta attiva con il metodo di Mononobe & Okabe riguarda la valutazione della spinta in condizioni sismiche con il metodo pseudo-statico. Esso è basato sullo studio dell'equilibrio limite globale del sistema formato dal muro e dal prisma di terreno omogeneo retrostante l'opera e coinvolto nella rottura in una configurazione fittizia di calcolo nella quale l'angolo  $\varepsilon$  di inclinazione del piano campagna rispetto al piano orizzontale, e l'angolo  $\beta$  di inclinazione della parete interna rispetto al piano orizzontale passante per il piede, vengono aumentati di una quantità  $\theta$  tale che:

$$
tg~\theta=k_h\!/(1{\pm}k_v)
$$

con kh coefficiente sismico orizzontale e kv verticale.

#### <span id="page-4-2"></span>**2.4 - Effetto dovuto alla coesione**

La coesione induce delle pressioni negative costanti pari a:

$$
P_c = -2 \cdot c \cdot \sqrt{K_a}
$$

Non essendo possibile stabilire a priori quale sia il decremento indotto nella spinta per effetto della coesione, è stata calcolata un'altezza critica  $Z_c$  come segue:

$$
Z_c = \frac{2 \cdot c}{\gamma} \cdot \frac{1}{\sqrt{K_A}} - \frac{Q \cdot \frac{\text{sen}\beta}{\text{sen}(\beta + \epsilon)}}{\gamma}
$$

dove

Q = Carico agente sul terrapieno;

Se  $Z_c$ <0 è possibile sovrapporre direttamente gli effetti, con decremento pari a:

 $S_c = P_c H$ 

con punto di applicazione pari a H/2;

#### <span id="page-5-0"></span>**2.5 - Carico uniforme sul terrapieno**

Un carico Q, uniformemente distribuito sul piano campagna induce delle pressioni costanti pari a:

$$
P_q = K_a Q \frac{\text{sen}\beta}{\text{sen}(\beta + \epsilon)}
$$

Per integrazione, una spinta pari a  $S_q$ :

$$
S_q = K_a QH \frac{\text{sen}\beta}{\text{sen}(\beta + \epsilon)}
$$

Con punto di applicazione ad H/2, avendo indicato con Ka il coefficiente di spinta attiva secondo Muller-Breslau.

### <span id="page-5-1"></span>**2.6 - Spinta attiva in condizioni sismiche**

In presenza di sisma la forza di calcolo esercitata dal terrapieno sul muro è data da:

$$
E_{d} = \frac{1}{2} \gamma (l \pm k_{v}) \cdot KH^{2} + E_{ws} + E_{wd}
$$

dove:

 $H =$ altezza muro

- $k_v$  = coefficiente sismico verticale
- $\gamma$  = peso per unità di volume del terreno
- $K =$  coefficienti di spinta attiva totale (statico + dinamico)
- $E_{ws}$  = spinta idrostatica dell'acqua
- $E_{wd}$  = spinta idrodinamica.

Per terreni impermeabili la spinta idrodinamica  $E_{wd} = 0$ , ma viene effettuata una correzione sulla valutazione dell'angolo q della formula di Mononobe & Okabe così come di seguito:

$$
tg\theta = \frac{\gamma_{\,sat}}{\gamma_{\,sat} - \gamma_{\,w}}\,\frac{k_{\,h}}{1\mp\,k_{\,v}}
$$

Nei terreni ad elevata permeabilità in condizioni dinamiche continua a valere la correzione di cui sopra, ma la spinta idrodinamica assume la seguente espressione:

$$
E_{\rm wd}=\frac{7}{12}k_{\rm h}\gamma_{\rm w}H^{\prime 2}
$$

Con H' altezza del livello di falda misurato a partire dalla base del muro.

### <span id="page-6-0"></span>**2.7 - Spinta idrostatica**

La falda con superficie distante Hw dalla base del muro induce delle pressioni idrostatiche normali alla parete che, alla profondità z, sono espresse come segue:

$$
P_w(z) = \gamma_w \cdot z
$$

Con risultante pari a:

$$
S_{\rm w}=1/\,2\cdot\gamma_{\rm w}\cdot H^2
$$

La spinta del terreno immerso si ottiene sostituendo  $\gamma_t$  con  $\gamma'_t$  ( $\gamma'_t$  =  $\gamma_{saturo}$  -  $\gamma_w$ ), peso efficace del materiale immerso in acqua.

#### <span id="page-6-1"></span>**2.8 - Resistenza passiva**

Per terreno omogeneo il diagramma delle pressioni risulta lineare del tipo:

$$
P_t = K_p \cdot \gamma_t \cdot z
$$

per integrazione si ottiene la spinta passiva:

$$
S_p=\frac{1}{2}\!\cdot\!\gamma_t\cdot\!H^2\cdot\!K_p
$$

Avendo indicato con:

$$
K_{p} = \frac{\operatorname{sen}^{2}(\phi + \beta)}{\operatorname{sen}^{2}\beta \cdot \operatorname{sen}(\beta - \delta) \cdot \left[1 - \sqrt{\frac{\sin(\delta + \phi) \cdot \sin(\phi + \epsilon)}{\operatorname{sen}(\beta - \delta) \cdot \operatorname{sen}(\beta - \epsilon)}}\right]^{2}}
$$

(Muller-Breslau) con valori limiti di  $\delta$  pari a:

 $\delta < \beta - \phi - \epsilon$ 

L'espressione di Kp secondo la formulazione di Rankine assume la seguente forma:

$$
K_p = \frac{\cos \epsilon + \sqrt{\cos^2 \epsilon - \cos^2 \phi}}{\cos \epsilon - \sqrt{\cos^2 \epsilon - \cos^2 \phi}}
$$

#### <span id="page-7-0"></span>**3 - Carico limite di fondazioni superficiali su terreni**

#### <span id="page-7-1"></span>**3.1 – Metodo di Vesic**

Affinché la fondazione di un muro possa resistere il carico di progetto con sicurezza nei riguardi della rottura generale deve essere soddisfatta la seguente disuguaglianza:

$$
V_d \leq R_d
$$

Dove  $V_d$  è il carico di progetto, normale alla base della fondazione, comprendente anche il peso del muro; mentre  $R_d$  è il carico limite di progetto della fondazione nei confronti di carichi normali, tenendo conto anche dell'effetto di carichi inclinati o eccentrici.

Nella valutazione analitica del carico limite di progetto  $R_d$  si devono considerare le situazioni a breve e a lungo termine nei terreni a grana fine. Il carico limite di progetto in condizioni non drenate si calcola come:

$$
R/A' = (2 + \pi) c_u s_c i_c + q
$$

Dove:

A' = B' L' area della fondazione efficace di progetto, intesa, in caso di carico eccentrico, come l'area ridotta al cui centro viene applicata la risultante del carico;

 $c_{11}$  = coesione non drenata;

- q = pressione litostatica totale sul piano di posa;
- $s_c$  = fattore di forma ;
- $s_c$  = 0,2 (B'/L') per fondazioni rettangolari
- $i<sub>C</sub>$  = Fattore correttivo per l'inclinazione del carico dovuta ad un carico H.

 $\frac{c}{A_f \cdot c_a \cdot N_c}$  $i_c = 1 - \frac{2H}{1}$  $\cdot c_{\scriptscriptstyle a}$ .  $=1-$ 

A<sup>f</sup> area efficace della fondazione

 $c_a$  aderenza alla base, pari alla coesione o ad una sua frazione.

Per le condizioni drenate il carico limite di progetto è calcolato come segue.

$$
R/A' = c' N_c s_c i_c + q' N_q s_q i_q + 0.5 \gamma' B' N_\gamma s_\gamma i_\gamma
$$

Dove:

$$
N_q = e^{\pi \tan \phi'} \tan^2 \left( 45 + \frac{\phi}{2} \right)
$$
  
\n
$$
N_c = (N_q - 1) \cot \phi'
$$
  
\n
$$
N_{\gamma} = 2(N_q + 1) \tan \phi'
$$

# **Fattori di forma**

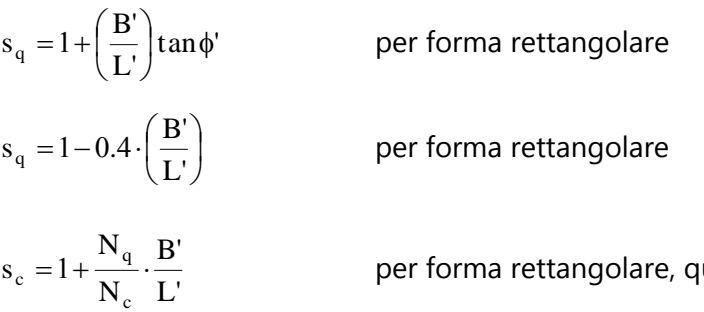

u adrata o circolare.

# <span id="page-8-0"></span>**Fattori inclinazione risultante dovuta ad un carico orizzontale H parallelo a B'**

$$
i_q = \left(1 - \frac{H}{V + A_f \cdot c_a \cot \phi'}\right)^m
$$
  
\n
$$
i_\gamma = \left(1 - \frac{H}{V + A_f \cdot c_a \cot \phi'}\right)^{m+1}
$$
  
\n
$$
i_c = i_q - \frac{1 - i_q}{N_q - 1}
$$
  
\n
$$
m = \frac{2 + \frac{B'}{L'}}{1 + \frac{B'}{L'}}
$$

## **3.2 – Metodo di Hansen**

Il carico limite di progetto in condizioni non drenate si calcola come:

$$
R/A' = (2 + \pi) c_{u} (1 + s_{c} + d_{c} - i_{c}) + q
$$

Dove:

A' = B' L' area della fondazione efficace di progetto, intesa, in caso di carico eccentrico, come l'area ridotta al cui centro viene applicata la risultante del carico;

 $c_{\text{U}}$  = coesione non drenata;

- q = pressione litostatica totale sul piano di posa;
- $s_c$  = fattore di forma,  $s_c$  = 0 per fondazioni nastriformi;
- dc = fattore di profondità;

$$
d_c = 0.4 \cdot K
$$
 con  $K = \frac{D}{B}$  se  $\frac{D}{B} \le 1$ altrimentiK = arctan $\frac{D}{B}$ 

 $i<sub>C</sub>$  = Fattore correttivo per l'inclinazione del carico dovuta ad un carico H.

$$
i_c=0.5-0.5\sqrt{1-\frac{H}{A_f c_a}}
$$

A<sup>f</sup> area efficace della fondazione

 $c_a$  aderenza alla base, pari alla coesione o ad una sua frazione.

Per le condizioni drenate il carico limite di progetto è calcolato come segue.

$$
R/A' = c' N_c s_c i_c + q' N_q s_q i_q + 0.5 \gamma' B' N_\gamma s_\gamma i_\gamma
$$

Dove:

$$
N_q = e^{\pi \tan \phi'} \tan^2 \left( 45 + \frac{\phi}{2} \right)
$$
  
\n
$$
N_c = (N_q - 1) \cot \phi'
$$
  
\n
$$
N_{\gamma} = 1.5 \cdot (N_q - 1) \tan \phi'
$$

### **Fattori di forma**

 $tan \phi'$ L'  $s_q = 1 + \left(\frac{B'}{L'}\right) \cdot \tan \phi$  $\left(\frac{B'}{I}\right)$  $\setminus$  $=1+\sqrt{ }$  $\overline{\phantom{a}}$ J  $\left(\frac{\mathbf{B}'}{\mathbf{v}}\right)$  $\setminus$  $=1-0.4$ L'  $s_{\rm q} = 1 - 0.4 \cdot \left( \frac{B'}{I} \right)$ 

> N N

 $s_c = s_q = s_\gamma = 1$ 

c q

s

c

L' B' per forma rettangolare

per forma rettangolare

per forma rettangolare, quadrata o circolare.

per fondazione nastriforme

#### **Fattori inclinazione risultante dovuta ad un carico orizzontale H parallelo a B'**

$$
i_{q} = \left(1 - \frac{0.5 \cdot H}{V + A_{f} \cdot c_{a} \cot \varphi'}\right)^{3}
$$

$$
i_{\gamma} = \left(1 - \frac{0.7 \cdot H}{V + A_{f} \cdot c_{a} \cot \varphi'}\right)^{3}
$$

$$
i_{c} = i_{q} - \frac{1 - i_{q}}{N_{q} - 1}
$$

#### **Fattori di profondità**

 $d_c = 1 + 0.4K$  $d_q = 1 + 2tan\varphi(1 - sin\varphi) \cdot K$ B  $\frac{D}{B} \le 1$  altrimenti K = arctan  $\frac{D}{B}$  $\frac{D}{B}$  se  $\frac{D}{B}$ con  $K = \frac{D}{R}$  se  $\frac{D}{R} \le 1$  altrimenti  $K =$  $d_{\gamma} = 1$ 

#### **4 - Sollecitazioni muro**

Per il calcolo delle sollecitazioni il muro è stato discretizzato in n-tratti in funzione delle sezioni significative e per ogni tratto sono state calcolate le spinte del terreno (valutate secondo un piano di rottura passante per il paramento lato monte), le risultanti delle forze orizzontali e verticali e le forze inerziali.

### <span id="page-10-0"></span>**Esempio 4.5 – Fondazioni (Renato Lancellotta – Josè Calavera) [FILE: EX4.5 -**

#### **LancellottaCalavera.FON]**

Si supponga di dover dimensionare un muro a gravità, a sostegno di un terrapieno di 5.00 m di altezza, caratterizzato da un angolo di resistenza al taglio  $\varphi' = 30^\circ$  e da un peso dell'unità di volume pari a  $18$  kN/m<sup>3</sup>.

Si assegna alla sommità del muro uno spessore di 500 mm e al paramento esterno una inclinazione di 1/10. Il peso unitario del calcestruzzo non armato è di 23 kN/m<sup>3</sup>, la sua resistenza caratteristica è di 25 MPa e si assume  $\delta = 20^\circ$  come angolo di attrito muro-terreno.

Come requisiti di progetto si impone che il valore massimo della componente normale della reazione del terreno risulti in esercizio inferiore a 0.2 N/mm².

Si richiede inoltre, per la verifica allo slittamento, C<sub>sd</sub> ≥1.5 e, per quella al ribaltamento, C<sub>sv</sub> ≥ 1.8. La geometria del muro è illustrata in figura:

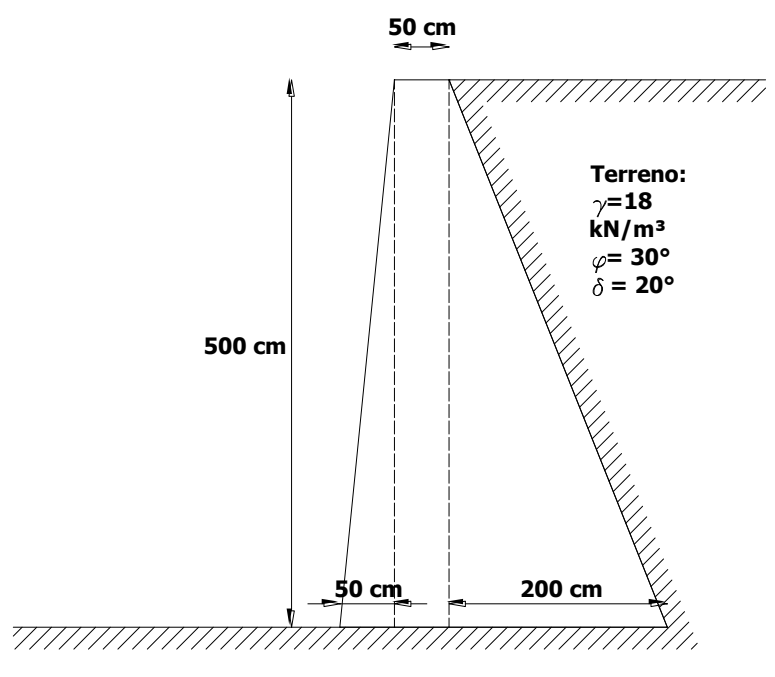

**Figura 1:** *Schema geometrico dell'esempio*

L'esempio oggetto di studio è stato realizzato al fine di dimostrare la validità del programma nel calcolo delle spinte. Il risultato, in termini di spinte, è il seguente:

 $\frac{P_{ax - MDC} - P_{ax - TestO}}{P} = 1\%$  $P_{ax - Testo}$  $P_{\text{ax} - Testo} = 83.3 \text{ kN/m}$  $P_{ax - MDC} = 84.24$  kN [Spinta attiva in direzione orizzontale]  $% = 2.07\%$  $P_{\text{av}} =$  $P_{\text{av}} = \text{MDC} - P_{\text{av}}$  $P_{\text{ay} - \text{Testo}} = 74.3 \text{ kN/m}$  $P_{\text{ay}} = MDC = 75.84 \text{ kN}$  $ay$  - Testo  $\frac{\text{ay} - \text{MDC} - \text{1}}{2} = 2.07$  $\overline{a}$ [Spinta attiva in direzione verticale]  $% = 0.52%$  $N_{\rm v}$   $=$  $N_{\rm v-MDC}$  –  $N_{\rm v}$  –  $N_{\rm v - Testo}$  = 275.6 kN/m  $N_{v - MDC}$  = 277.06 kN  $v$  - Testo  $\frac{v - \text{MDC}}{v - \text{Test0}}$  % = 0.52 [Risultante delle azioni verticali]

# <span id="page-11-0"></span>**Esempio 4.6 – Fondazioni (Renato Lancellotta – Josè Calavera) [FILE: EX4.6 -**

### **LancellottaCalavera.FON]**

Progettare un muro di sostegno a mensola di 10 m di altezza, a sostegno di un terreno sabbiosolimoso, caratterizzato dai seguenti parametri:

 $\omega' = 30^{\circ}$ 

# $\gamma = 18 \text{ kN/m}^3$

$$
\delta = \varphi' = 30^{\circ}
$$

La geometria del muro è illustrata in figura:

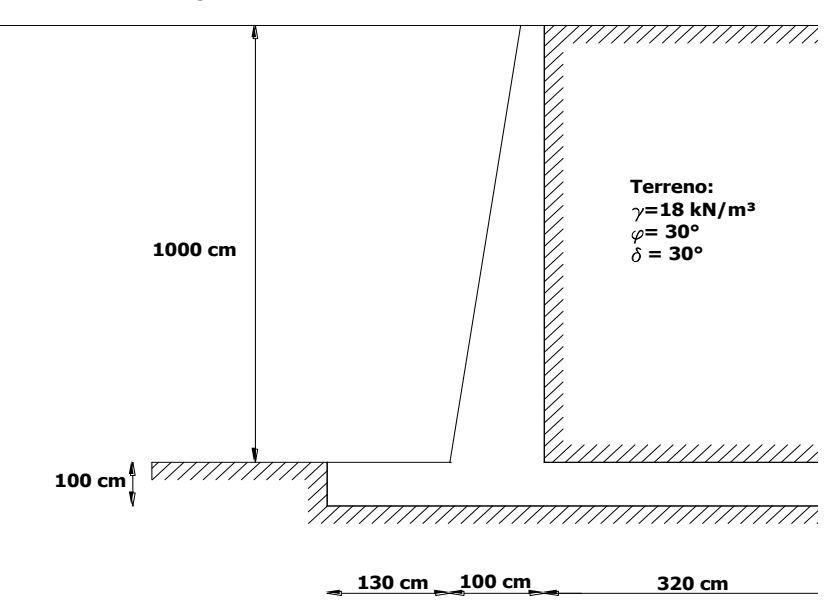

**Figura 2:** *Schema geometrico dell'esempio*

Il risultato, in termini di spinta attiva e coefficienti di sicurezza a ribaltamento ed a scorrimento , è il seguente:

$$
P_{a \text{ -}NDC} = 300 \text{ kN/m}
$$
\n
$$
P_{a \text{ -}Testo} = 300 \text{ kN/m}
$$
\n[Spinta attival]\n
$$
\frac{P_{a \text{ -}NDC} - P_{a \text{ -}Testo}}{P_{a \text{ -}Testo}} \% = 0\%
$$
\n
$$
C_{SS \text{ -}NDC} = 1.55
$$
\n
$$
C_{SS \text{ -}Testo} = 1.55
$$
\n[Future di sicurezza a scorrimento]\n
$$
\frac{C_{SS \text{ -}NDC} - C_{SS \text{ -}Testo}}{C_{SS \text{ -}Testo}} \% = 0\%
$$
\n
$$
C_{SR \text{ -}NDC} = 2.67
$$
\n
$$
C_{SR \text{ -}Testo} = 2.68
$$
\n[Future di sicurezza a ribaltamento]\n
$$
\frac{C_{SR \text{ -}NDC} - C_{SR \text{ -}Testo}}{C_{SR \text{ -}Testo}} \% = -0.37\%
$$

# <span id="page-12-1"></span><span id="page-12-0"></span>**Esempio 3.19 – COSTRUZIONI – VOL.3 ( Di Pasquale – Messina – Paolini – Furiozzi ) [FILE: EX3.19 - DiPasquale\_Messina\_Paolini\_Furiozzi.mdc; FILE: EX-3.19.sta;]**

Si verifichi la parete mostrata nella figura seguente al possibile slittamento del cilindro in terra che lo contiene. I dati geometrici e meccanici sono mostrati nella figura:

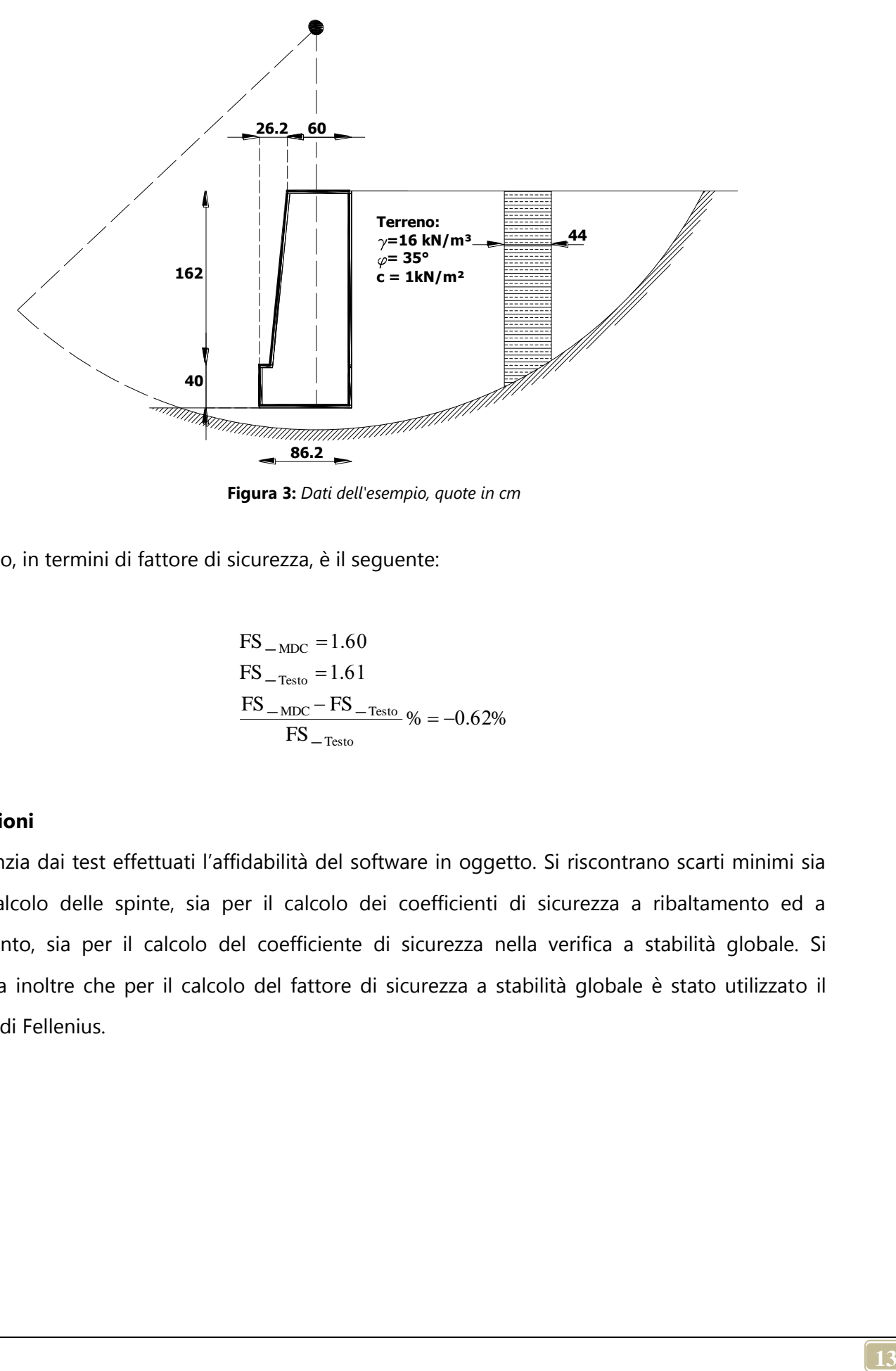

**Figura 3:** *Dati dell'esempio, quote in cm*

Il risultato, in termini di fattore di sicurezza, è il seguente:

$$
FS_{-MDC} = 1.60
$$
  
FS\_{-Testo} = 1.61  
FS\_{-MDC} - FS\_{-Testo} % = -0.62%  
FS\_{-Testo}

## <span id="page-13-0"></span>**Conclusioni**

Si evidenzia dai test effettuati l'affidabilità del software in oggetto. Si riscontrano scarti minimi sia per il calcolo delle spinte, sia per il calcolo dei coefficienti di sicurezza a ribaltamento ed a scorrimento, sia per il calcolo del coefficiente di sicurezza nella verifica a stabilità globale. Si evidenzia inoltre che per il calcolo del fattore di sicurezza a stabilità globale è stato utilizzato il metodo di Fellenius.